## **РОЗРОБКА ANDROID-ДОДАТКУ ДЛЯ ВИЗНАЧЕННЯ ІНТЕГРАЛЬНИХ РИЗИКІВ НЕБЕЗПЕЧНИХ ПОДІЙ**

*Олександр Соболь, Олександр Ященко, Світлана Кравців Національний університет цивільного захисту України, м. Харків, Україна*

**Annotation.** This paper notes the relevance of the risk-oriented approach to security of the population and territories. The method of determining the integrated risks of dangerous events is given. An Android application has been developed to automate the process of determining the integrated risks of dangerous events and storing information about protected objects. Examples of determining the integrated fire risk for Ukraine, Kharkiv region and the city of Kharkiv with developed software are given.

**Key words**: Android application, integrated risk, dangerous event.

Для того щоб забезпечити безпеку будь-якого об'єкта захисту (будь-якої системи) потрібно вміти протистояти небезпекам, що йому загрожують [1]. Тому при аналізі проблеми безпеки необхідно дослідити два основних поняття – небезпека і безпека. Поняття ризику в певній мірі пов'язує два перших поняття. Так виникає основна тріада понять, що формується в теорії ризику та безпеки: «Небезпека – ризик – безпека».

Під ризиком будемо розуміти кількісну характеристику (міру) можливості реалізації конкретної небезпеки та її наслідків, яка вимірюється у відповідних одиницях [1].

На теперішній час існують різні підходи до нормування значень ризику. Наприклад, в Україні схвалено Концепцію управління ризиками виникнення надзвичайних ситуацій техногенного та природного характеру [2]. Даною Концепцією встановлено такі рівні ризиків:

– мінімальний ризик – менший або який дорівнює  $1\!\cdot\!10^{-8}$  ;

– гранично допустимий ризик – який дорівнює  $1\!\cdot\!10^{-5}$  .

Ризик, значення якого нижче або дорівнює мінімальному, вважається абсолютно прийнятним. Ризик, значення якого більше гранично допустимого, вважається абсолютно неприйнятним.

Актуальність впровадження ризик-орієнтованого підходу для забезпечення безпеки населення і територій України підкреслюється Стратегією реформування системи Державної служби з надзвичайних ситуацій. Так, одним із завдань, яке необхідно вирішити протягом реформування, є запровадження системи управління техногенною та пожежною безпекою на основі ризикорієнтованого підходу і європейських стандартів щодо оцінювання і аналізу ризиків пожежної та техногенної безпеки суб'єктів господарювання. Разом з тим, реалізація ризик-орієнтованого підходу для забезпечення безпеки населення і території потребує автоматизації процесу визначення рівнів відповідних ризиків та зберігання інформації про об'єкти захисту. Таким чином, виникає необхідність у створенні програмного забезпечення, яке сприятиме вирішенню вищенаведених задач. З цією метою було розроблено Android-додаток для визначення інтегральних ризиків небезпечних подій (притаманні таким об'єктам захисту, як міста, регіони, країни).

До основних інтегральних ризиків небезпечних подій відносяться [1]:

– ризик для людини зіткнутися з небезпечною подією (її небезпечними факторами) за одиницю часу, *R*1 :

$$
R_1 = \frac{N}{Q_{hacen} \cdot T},\tag{1}
$$

де  $\,N\,$  – кількість небезпечних подій, що зафіксовані у відповідному регіоні протягом періоду *T* ;

*<sup>Q</sup>насел* – кількість населення, що мешкає у відповідному регіоні;

 $-$ ризик  $\,R_2\,$ для людини загинути внаслідок небезпечної події (виявитися її жертвою):

$$
R_2 = \frac{M_{3a2}}{N},\tag{2}
$$

де *<sup>M</sup> заг* – кількість загиблих внаслідок небезпечної події у відповідному

регіоні протягом періоду *T* ;

 $-$ ризик  $\,R_3\,$ для людини загинути внаслідок небезпечної події за одиницю часу:

$$
R_3 = R_1 \cdot R_2 = \frac{M_{3az}}{Q_{naceat} \cdot T}
$$
 (3)

Android-додаток для визначення інтегральних ризиків небезпечних подій було розроблено у середовищі Android Studio. Головна сторінка програмного забезпечення наведена на рис. 1.

Для того, щоб додати інформацію про об'єкт захисту (певний регіон), а саме, ввести назву даного об'єкту та чисельність населення, необхідно натиснути на кнопку «Add region» та заповнити відповідні текстові поля (рис. 2).

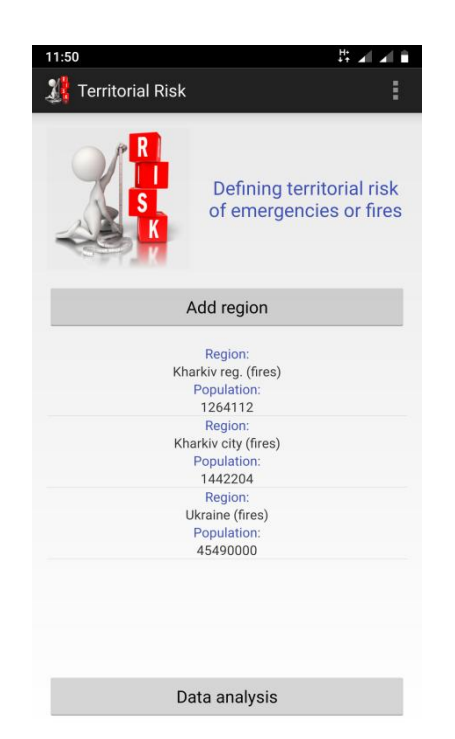

*Рис. 1. Головна сторінка додатку Рис. 2. Додавання інформації* 

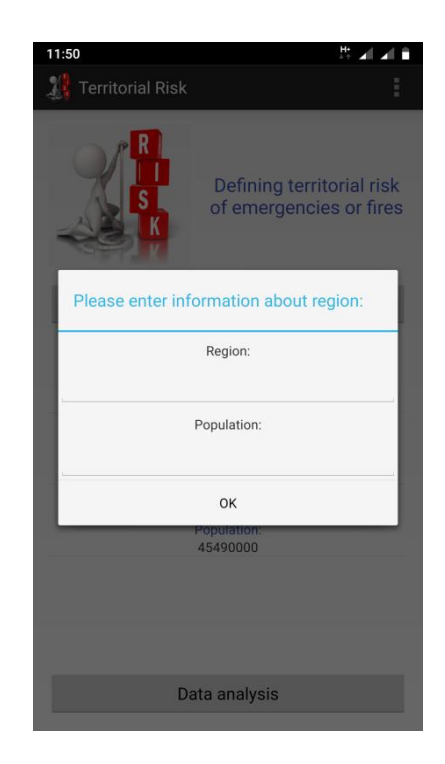

## *про об'єкт захисту*

Для введення статистичної інформації стосовно кількості небезпечних подій та їх наслідків, що сталися протягом певного року у відповідному регіоні,

необхідно на головній сторінці додатку натиснути на елементі списку з вказаним регіоном. Потім на сторінці «Region data», натиснувши кнопку «Add data», необхідно ввести інформацію для обраного регіону (рис. 3). Таким чином, формується список небезпечних подій, що виникли протягом відповідного періоду у певному регіоні, та їх наслідків. Слід відзначити, що програмне забезпечення дозволяє коригувати та видаляти інформацію для певного регіону. Для зберігання інформації про регіон, а також про кількість небезпечних подій та їх наслідки, що були зафіксовані протягом певного року, було використано базу даних SQLite.

Для вибору типу інтегрального ризику, який необхідно проаналізувати, потрібно на головній сторінці додатку натиснути на кнопку «Data analysis». Після вибору типу ризику необхідно обрати регіони та вказати вид аналізу: динаміка ризику по роках «Dynamic of risk»або середнє значення інтегрального ризику для відповідного регіону «Integral risk» (рис. 4).

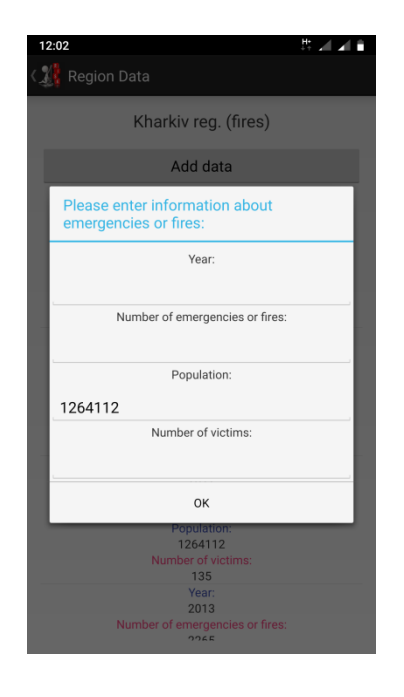

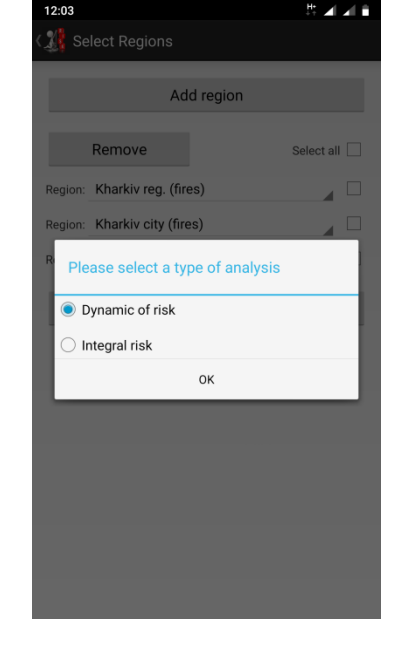

*Рис. 3. Введення інформації про небезпечну подію та її наслідки для обраного регіону*

*Рис. 4. Вибір виду аналізу ризику для регіонів*

На рис. 5 та 6 наведено приклад розрахунку динаміки інтегрального пожежного ризику, а також середнього значення інтегрального пожежного ризику для України, Харківської області та м. Харкова.

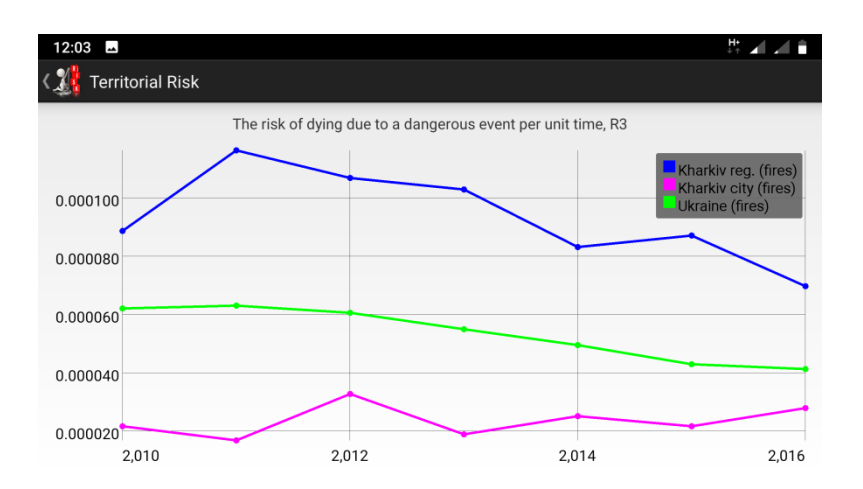

*Рис. 5. Динаміка інтегрального пожежного ризику для України, Харківської області та м. Харкова*

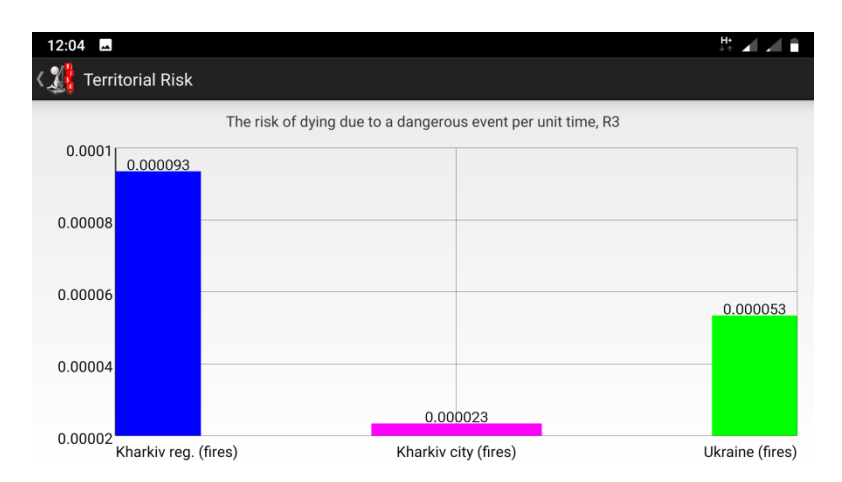

*Рис. 6. Середнє значення інтегрального пожежного ризику для України, Харківської області та м. Харкова*

Очевидно, що для всіх об'єктів захисту значення інтегрального пожежного ризику перевищує гранично допустиме, що свідчить про необхідність здійснення управлінського впливу з метою зниження рівня даного ризику. Подальші дослідження будуть направлені на розробку моделей управління інтегральними ризиками небезпечних подій.

## *Література*

1. Основы теории пожарных рисков и ее приложения: монографія / [Н.Н. Брушлинский, С.В. Соколов, Е.А. Клепко и др.]. – М.: Академия ГПС МЧС России, 2012. – 192 с.

2. Розпорядження Кабінету Міністрів України від 22.01.2014 р. №37-р «Про схвалення Концепції управління ризиками виникнення надзвичайних ситуацій техногенного та природного характеру» [Електронний ресурс]. – URL: http://zakon5.rada.gov.ua/laws/show/37-2014-р.